**FLC** 

| <b>PLC</b><br>$\omega$                                     |
|------------------------------------------------------------|
|                                                            |
| .00 <sub>l</sub>                                           |
| <b>PLC</b><br>$\ddot{\cdot}$<br>$\ddot{\phantom{a}}$<br>DP |
| 59 5                                                       |
| 1582119673015821196730                                     |

 $***$ 

1、 SIMATIC,PLC、S7-200、S7-300、S7-400、S7-1200,S7-1500,S7-200SMART,S7-200CN,ET200

2 LOGO 230RC 230RCO 230RCL 24RC 24RCL

3 SITOP 24V DC 1.3A 3A 10A 20A 40A

4 HMI TD200 TD400C TP177, MP277 MP377SIEMENS

5 MICROMASTER MM MM420 MM430 MM440 G110 G120,V20,V90,ECO MIDASTER MDV 6SE70 FC VC SC

6 6RA23 6RA24 6RA28 6RA70 SIEMENS

7、840D、802S/C、802SL、828D 801D:6FC5210,6FC6247,6FC5357,6FC5211,6FC5200,6FC5510,

8 6SN1123,6SN1145,6SN1146,6SN1118,6SN1110,6SN1124,6SN1125,6SN1128

PLC S7-1200

 $DB$  1

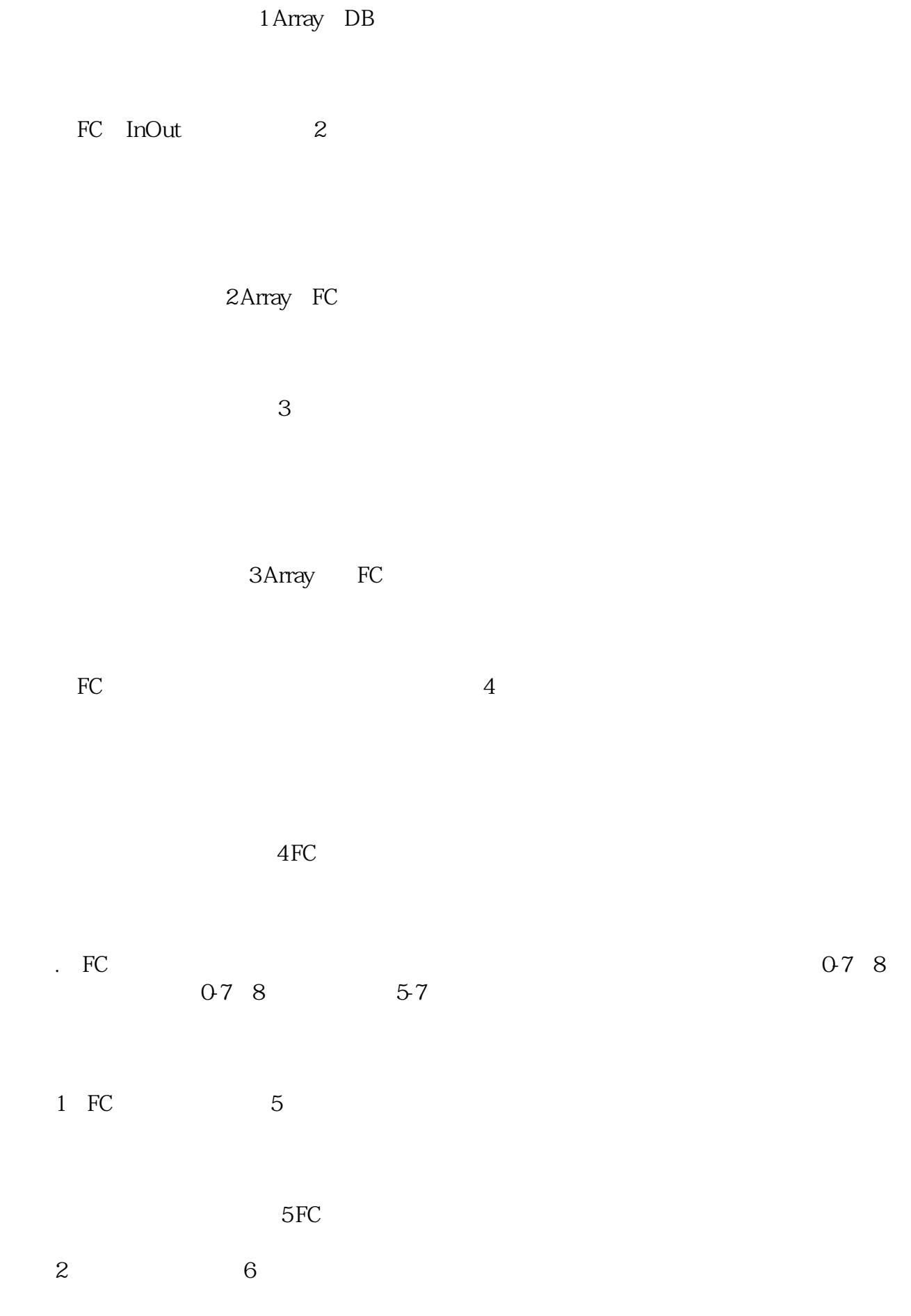

 $\epsilon$ 

3 SCL 7

 $1$  9

DB1

7 SCL

 $8<sub>8</sub>$ 

图8 程序中直接使用数组元素

 $0.7\,8$ 0-7 8 9-11

e de la provincia de la provincia de la provincia de la provincia de la provincia de la provincia de la provincia<br>En 1990, en 1990, en 1990, en 1990, en 1990, en 1990, en 1990, en 1990, en 1990, en 1990, en 1990, en 1990, (2)程序编制,如图10所示:

 $10$ 

(3) SCL 11

SCL

11 **11**